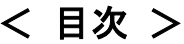

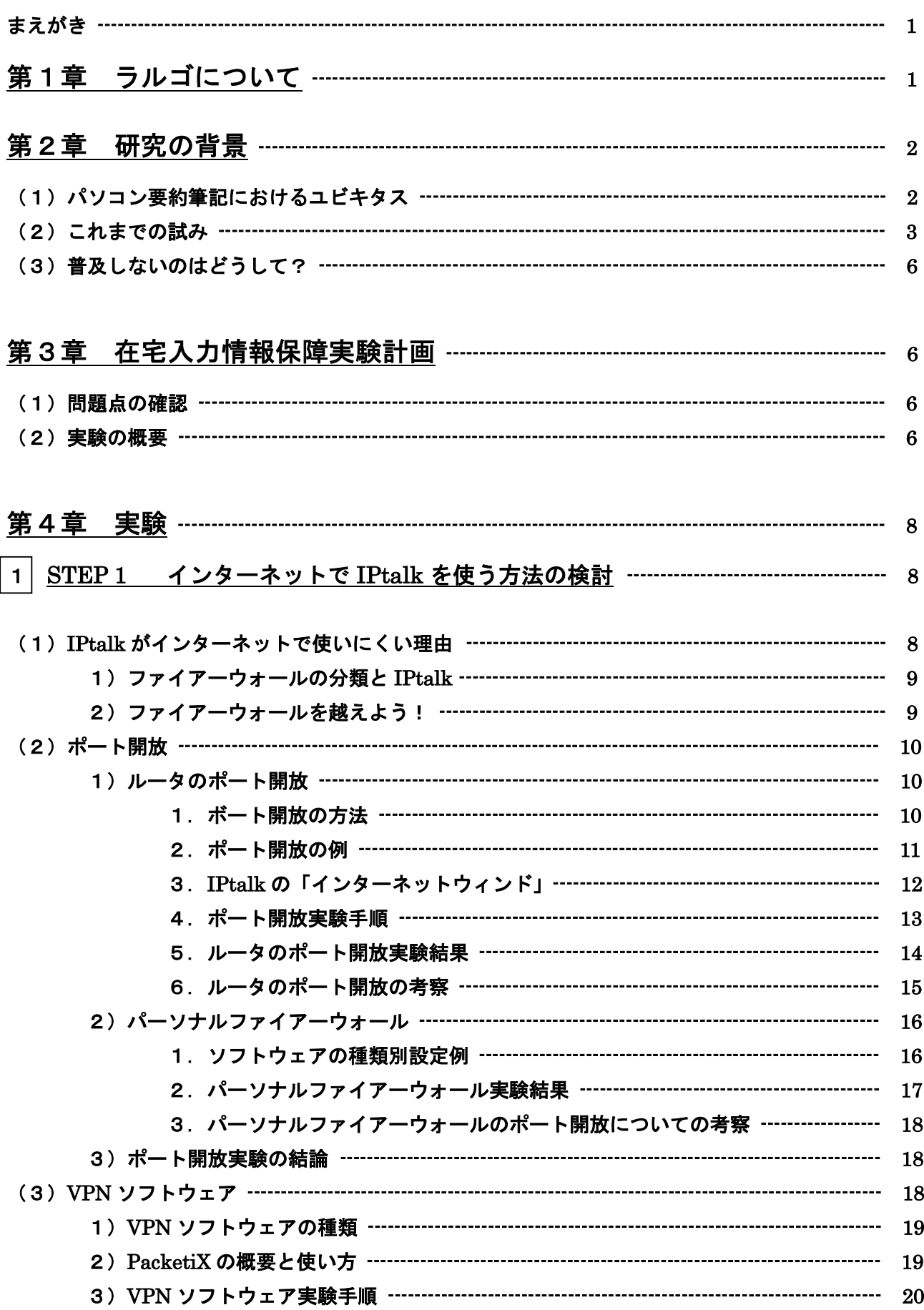

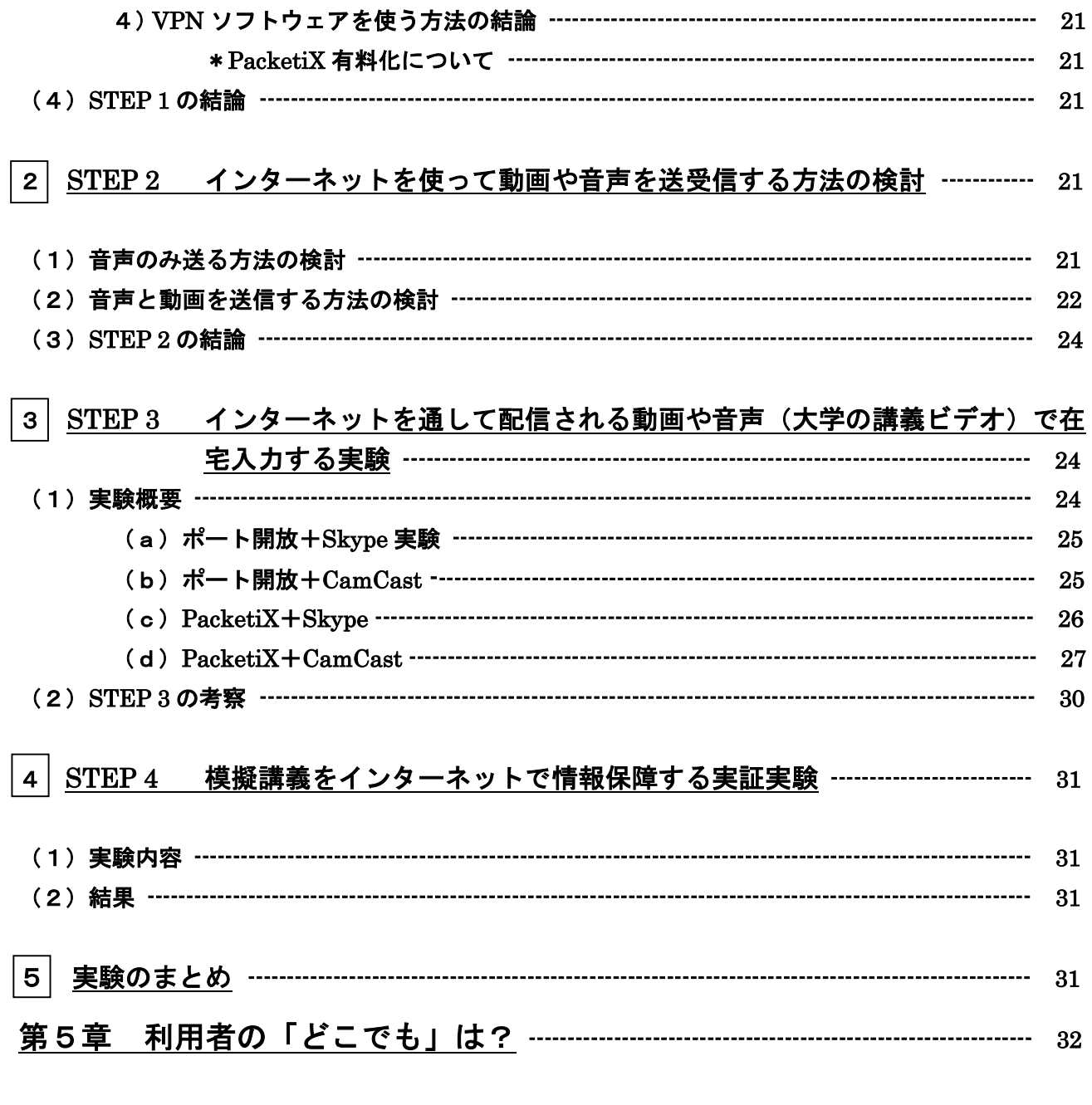

## 第6章 第24回全要研集会第3分科会での

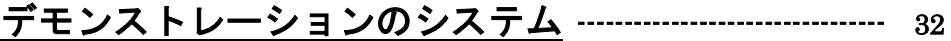

## 

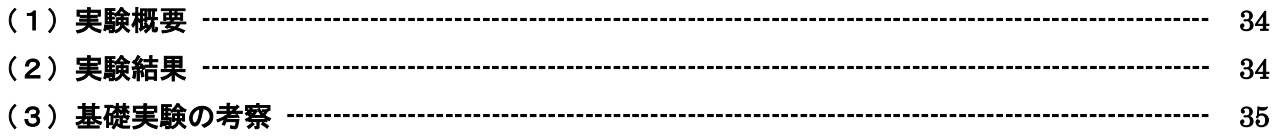

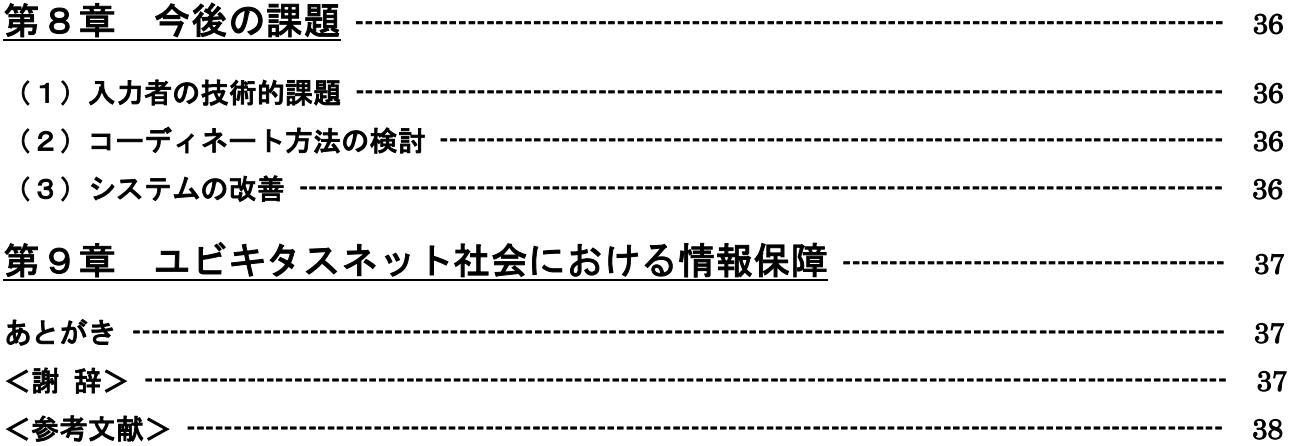